### Funkcje systemowe Unix-a

# Funkcje systemowe Unix-a

- • $\bullet$   $\;$  czyli Unix z perspektywy programisty (język C
- •• usługi s.o. udostępniane są programom poprzez zbiór funkcji systemowych
- fun. sys. mogą być urucham  $\bullet$ azwyczaj jest to rozkaz generujący przerwanie programowe (8086: int) hamiane specialnym rozkazem procesora
- $\bullet$ • w Unix-ie istni eje biblioteka standardowa języka C zawiera funkcje biblioteczne aimplementowane jako pojedyncze wywołanie fun. sys. 5)właśnie te funkcie biblioteczne bedziemy nazywać fun iemy nazywać fun. sys. !!!) rzvkładv:
	- read() funkcja systemowa
	- printf() "zwykła" funkcja biblioteczna
- • $\bullet\quad$  podział fun. sys. Unix-a na dotycząc
	- procesów: fork(), wait(), exit(), exec\*()
	- IPC: pipe()
	- plików: open(), read(), write(), close(), dup2(), unlink()
- opis funkcji systemowych Unix-a: http://main.amu.edu.pl/~mhanckow\*\* Materiały do ćwiczeń SOP121 | Temat D \*\*\*

### Obsługa procesów; fun. sys. Unix-a: opis fork()

#### **int fork ( );**

- •• proces, który wywołał fork() "rozdwaja się" - mamy teraz proces *macierzysty* i proces *potomny*, który początkowo jest dokładną kopią procesu macierzystego
	- w procesie potomnym fork() zwraca 0<br>– w procesie macierzystym fork() zwraca
	- w procesie macierzystym fork() zwraca PID procesu potomnego
- $\bullet\;\;$ proces potomny ma taką samą tablicę deskryptorów jak proces macierzysty (czyli pliki otwarte w procesie macierzystym pozostają otwarte w procesie potomnym !)
- proces potomny tak samo obsługuje sygnały, jak proces macierzysty

### Fun. sys. Unix-a; opis fork()

#### •procesy; fun. sys. fork()

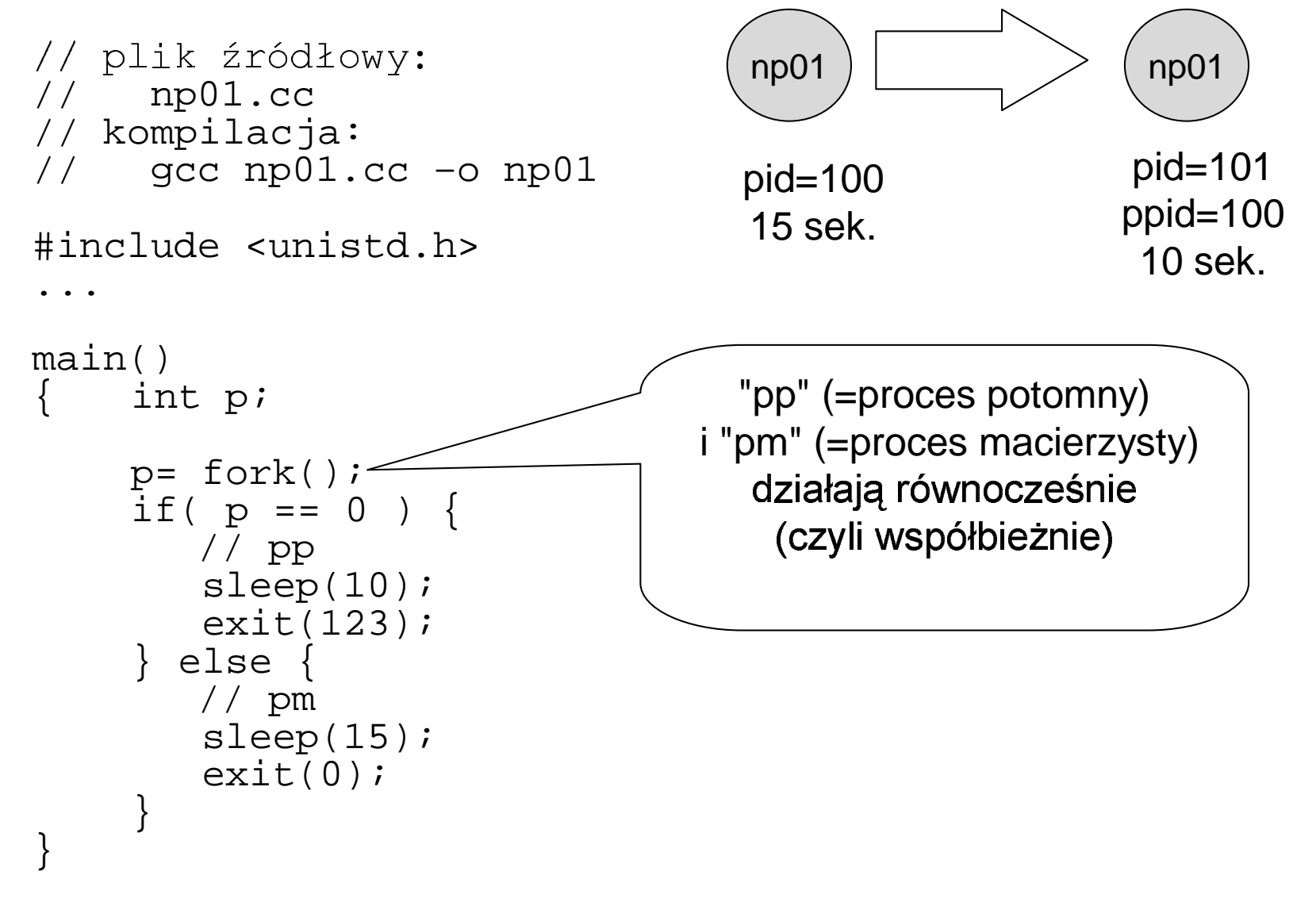

## Fun. sys. Unix-a; opis wait()

#### **int wait ( int \*status );**

- wait() powoduje, że proces macierzysty <u>czeka na</u> <u>zakończenie</u> (dowolnego) procesu potomnego
- wartością zwracaną przez wait() jest PID procesu<br>potemnega który się zakończył potomnego, który się zakończył
- w zmiennej "status" jest zwracana informacja o sposobie zakończenia działania potomka;
- niech: status == HHLL (4 cyfry hex)
	- potom<br>- ię przez wywołanie "exit(y)"; wtedy HH=y,  $L = 0$
	- potom<br>L and the state of the state of the  $\sim$   $\sim$   $\sim$   $\sim$   $\sim$   $\sim$   $\sim$   $\sim$ lu sygnału; wtedy HH=0, 7-my bit LL zawiera 1 jeśli wygenerowano plik "core", bity 6-0 LL and the contract of the contract of the contract of the contract of the contract of the contract of the contract of
- Uwaga: fun. sys. *exit( kod\_zakończenia )* powoduje zakończenie procesu oraz określa jego kod zakończenia

### Fun. sys. Unix-a; opis wait()

•procesy; fun. sys. fork()  $+$  wait()

```
// plik np01a.cc#include <unistd.h>
 ...main()
{ int p;
         p= fork();
if( p == 0 ) { // pp

sleep(10);
exit(123);} else { 
                // pm
                 int p, status;<br>- - - - - - - - - - - - -
                p= wait(&status);sleep(15);exit(0);} }co wait() zmienia w porównaniu z poprzednim الطالب المستحدة
                                                                                                  \sim 0.000 \sim 0.000 \sim 0.000 \sim 0.000 \sim 0.000 \sim 0.000 \sim 0.000 \sim 0.000 \sim 0.000 \sim 0.000 \sim 0.000 \sim 0.000 \sim 0.000 \sim 0.000 \sim 0.000 \sim 0.000 \sim 0.000 \sim 0.000 \sim 0.000 \sim 0.000
```
### Fun. sys. Unix-a; opis exec\*()

#### **int exec\*( ... )**

- int execl (char \*path, char \*arg, ...);
- int execv (char \*path, char \*argv[]);
- int execle (char \*path, char \*arg, ..., char \*envp[]);
- int execve (char \*path, char \*argv[], char \*envp[]);
- int execlp (char \*file, char \*arg, ...);
- int execvp (char \*file, char \*argv[]);
- funkcja "exec()" zastępuje kod bieżącego procesu nowym kodem programu
- nowy program dziedziczy po procesie, który wywołał "exec" wiele atrybutów (np otwarte deskryptory plików !)
- pierwszy parametr funkcji "exec\*()" identyfikuje plik z nowym programem

### Fun. sys. Unix-a; opis exec\*()

- istnieją różne sposoby przekazywania "parametrów" i "środowiska" do nowego programu; literki w nazwie funkcji "exec\*()" maja następujące znaczenie :
	- "v" oznacza, ze parametry są przekazywanie przez tablice wskazań<br>char \*v[]={"ls", "-l", NULL};  $execv("/bin/ls", v);$
	- "I" oznacza, ze parametry są przekazywanie przez listę<br>execl ( "/bin/ls", "ls", "-l", NULL);
	- "p" nie potrzeba podawać pełnej ścieżki do pliku z programem; będzie wykorzystywana zmienna PATH !!!  $execlp("ls", "ls", "-l", NULL);$
	- "e" oznacza, ze podajemy nowe środowisko za pomocą tablicy wskazań do napisów "zmienna=wartosc"

```
char *v[]=\{ "zml=wart1", "zm2=wart2", NULL};
execle("./prog", "prog", "par1", "par2", NULL, v);
```
- UWAGA: jeśli nie ma literki "e" to środowisko pozostaje takie jakie było przed wykonaniem exec\*() ! (tablica "environ")
- "Parametry" i "środowisko (=zmienne środowiska)" są dostępne w programie napisanym w języku "C" przy pomocy parametrów "argv" i "env" w fun. main():

```
main (int argc, char *argv[], char *env[])
\{int i; char **c;
   // wyswietlanie argumentow:
  for(i=0; i<argc; i++) printf("s\n", argv[i]);
  // wyświetlanie środowiska:
  c=env; while(*c) printf("%s\n", *c++);
  // wyświetlanie środowiska 2:
  c=environ; while(*c) printf("%s\n", *c++);
```
### Fun. sys. Unix-a; opis exec\*()

•procesy; uruchamianie programów; fork() + wait() + exec\*()

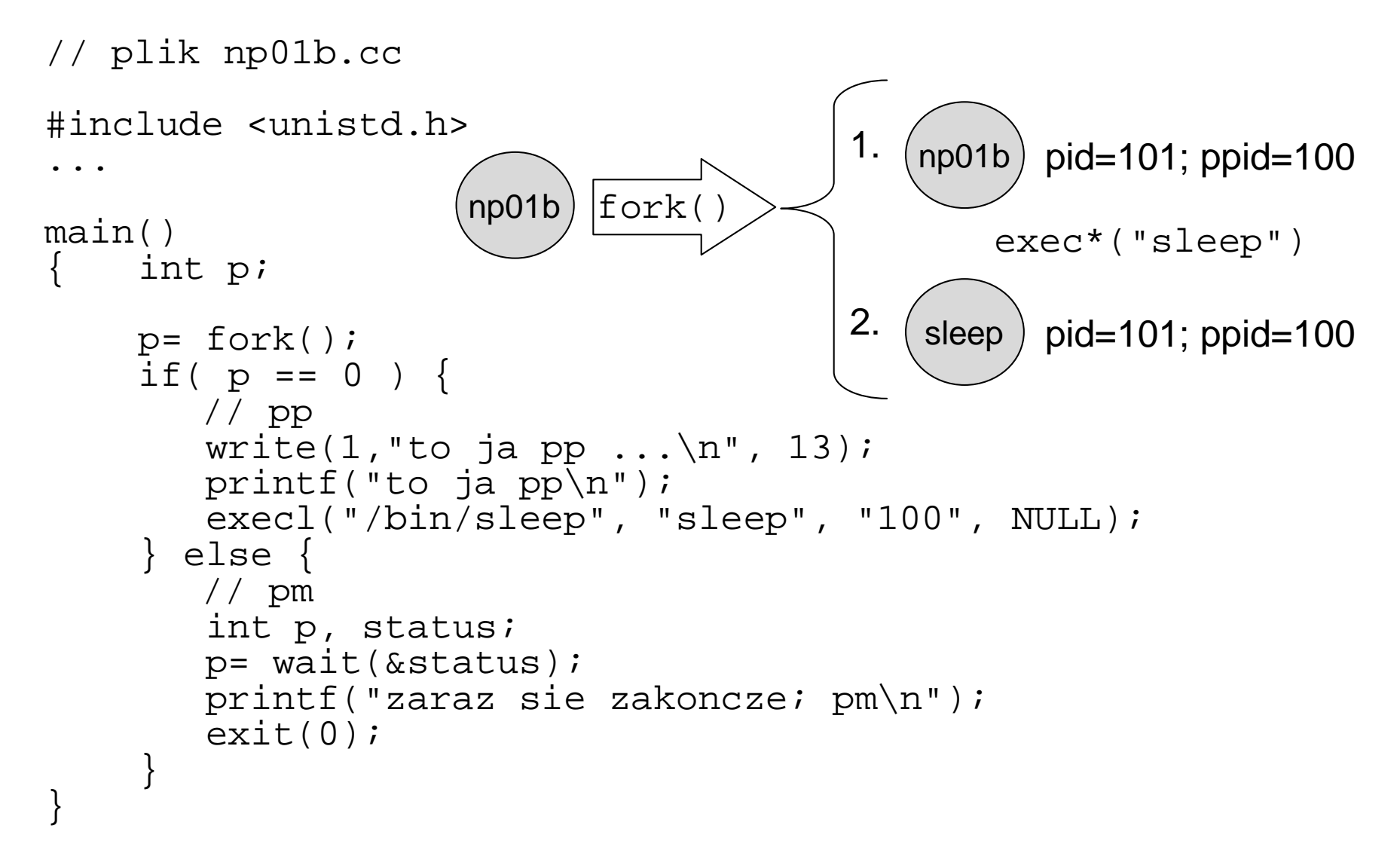

azać przykład fork02.cc !!!)

#### Fun. sys. Unix-a; fork() i exec\*() c.d.

• co proces potomny dziedziczy po macierzystym:

 otwarte pliki – zmienn and the first project of the second – bi and the property of the control of <mark>- kod programu (</mark>exec\*(kod\_programu)**)** – obsługę sygnałów (? exec\*()fork( ) $<$ •ignorowanie •standardowa reakcja•przechwytywanie (?)

# Operacje na plikach;

fun. sys. Unix-a: opis open(), read(), write(), close()

#### int open( char \*path, int oflag [, mode\_t mode] );

- służy do otwierania pliku o nazwie podanej przez "path"; zwraca deskryptor udostępniający plik
- bity parametru "oflag" pozwalają określić następujące rzeczy:  $\bullet$ 
	- File Acces Flag (tylko jeden bit ustawiony)
		- O RDONLY The file is open for reading only.
		- O WRONLY The file is open for writing only.
		- O RDWR The file is open for reading and writing.
	- File Status Flag
		- specjalne przetwarzanie przy otwieraniu pliku
			- O\_CREAT jeśli plik nie istniał to zostanie utworzony
			- O\_EXCL razem z O\_CREAT kończy się błędem, jeśli plik istnieje
			- O TRUNC jeśli plik istnieje to zostanie "skrócony do zera"
		- początkowy stan otwartego pliku
			- O\_APPEND bieżąca pozycja pliku jest ustawiana na końcu pliku przed każdym zapisem
			- O\_NONBLOCK, O\_NDELAY fun. sys. dotyczące tego pliku nie będą blokować
- jeśli jest tworzony nowy plik (O\_CREAT), to używane jest "mode", zawiera ono  $\bullet$ prawa dla nowo tworzonego pliku; parametr "mode" można podawać tak jak ósemkowy parametr dla polecenia "chmod" (uwaga na "umask")

# Operacje na plikach;

fun. sys. Unix-a: opis open(), read(), write(), close()

#### **int close( int filedes );**

• zamyka plik o deskryptorze "filedes"

#### **int read( int filedes, void \*buffer, int nbytes );**

- •• próbu e wczytać *nbytes* bajtów z pliku o podanym deskryptorze do podanego bufora
- $\bullet\;$  bieżąca pozycja w pliku przesuwa się o tyle, ile bajtów przeczytano •
- read() zwraca ilość bajtów naprawdę przeczytanych (zawracan artość może być mniejsza od nbytes !)
- gdy "bieżąca pozycja" przekroczy koniec pliku, <u>to read() zwraca 0</u> **int write( int filedes, void \*buffer, int nbytes );**
- $\bullet$  działa podobnie do read(), a różnicą, że pisze do pliku zamiast — **1** – 4

• przepisywanie plik1.txt do plik2.txt :

```
#include <stdio.h>
..................main()\{ int f1,f2; char c;
    // otwieramy pliki:
f1=open("plik1.txt", 0);
f2=open("plik2.txt", O_RDWR|O_CREAT|O_TRUNC, 0600);while( read(f1, & c, 1) == 1 ) // wyja

                                                                the first contract the first final state of the first state of the first state of the first state of the state
    {write(f2, & c, 1);}// zamykamy deskryptory (to nie jest konieczne):close(f1); close(f2);}
```
 !"ład fork05.cc !!!)

- jak się realizuje "przeadresowanie", czyli: prog >plik.txt
- c - 11 **int dup ( int filedes );**  -٠ - - - ----- **int dup2 ( int filedes, intnew );**
- funkcia "dun()" zwraca nowy deskry s ᅬ 7 M II poprzez podany (otwarty) deskryptor *filedes;* będzie to pierwszy woli  $\blacktriangle$ J \_\_ -- $\sim$   $\sim$   $\sim$ o okryptor w toblio deskryptor w tablicy deskryptorów procesu ...المسالم المراجع ÷ - - - - -
- ten sam nlik hedzie dostenny nonrzez r ш فسالت ب ورماؤهما امتدامهم والمساور المروان والمتالين والملابين أناويسوما والمعتقد نامة فاميرو بشب المدامين - - - -------  $\blacktriangle$ المناسب one . . . . والمرتبط والمستحدث والمالي والمتأمر . . . . . .  $\sim$   $-$ - -. . . . . . . . 1 \_\_\_ المال بما المرابط j  $\mathbf{L}$  $\sim$ \_\_\_ - -. . . . '
- funkcja "dup2()" ozwale one dekeneć nrzeedropowenie w nastopujecy spo ÷,  $\tilde{\phantom{a}}$ j -----⊥  $-1$ e "new"; and the control of the control of  $\mathbf{r}$ rzeadresowania--- $-$ المناسبة н.

```

int desk=open("plik.txt",O_RDWR|O_CREAT|O_TRUNC,0600);
dup2(desk,1);close(desk);
write(1,"ABC",3);
// to jest zapis na "stdout",ale w rzeczywistosci wszy
        e w rzeczyw
   // "stdout" zostało przeadresowane do pliku "plik.txt
                        \sim\subsetwszyst
                                    K
                                        9/\alpha: plik.txt"; a

6przeadresowane do pliku "plik.txt"
```
• realizacja "przeadresowania" przy uruchamianiu programu przy pomocy fun. sys. dup2()

## (pokazać przykład fork03.cc !!!)

 $\bullet$   $\,$  ten sam efekt można uzyskać wyd e de la construcción de la construcción de la construcción de la construcción de la construcción de la construcción env > plik.txt

- •---- --- - a deskryptory otrzymane przez open() i dup()/dup2() ?
- •• Niez !#"#aby to wyjaśn
	- *bieżąca pozycja* w otwartym pliku<br>– *tablica deskryptorów procesu (de*s
	- tablica deskryptorów procesu (deskryptory to indeksy elementów tej tablicy) –
	- *tablica plików* (tu przechowuje<br>Chilias i wazłów (każdy alama D-EFGD=HI>I@:<>JB-EFKL
	- *tablica i-węzłów* (każdy element tej tablicy identyfikuje pli
- •• Każdy proces ma własną *tablicę d* ijkl\_mj
- •• W danej maszynie istnieje jedna *tablica plików* i jedna *tablica i-węzłó*<br>0 mln napitamus meurlu deskryptem 40.44.40 udesterniejs ten sam n
- • $\bullet$   $\;$  Na poniższym rysunku deskryptory 10,11,12 udostępniają ten sam plik "plik.txt". design and the contract of the contract of the contract of the contract of the contract of the contract of the Jeśli teraz przesuniemy bieżącą pozycję poprzez desk 10 to ma to wpływ r<br>sistece nazycją naprzez desk 44 lesz pie naprzez desk 42 ieżącą pozycje poprzez desk 11 lecz nie poprzez desk 12.
- • Gdy otwieramy dwukrotnie ten sam plik funkcją **open()** to  $\overline{X}$  :  $\overline{Y}$  :  $\overline{Y}$  : tablicy plików.
- • Gdy duplikujemy deskryptor **unkcją dup()/dup2()** lub wykonujemy **fork()** to  $\mathbf{A}$  and  $\mathbf{A}$  is a set of  $\mathbf{A}$  . The set of  $\mathbf{A}$  is a set of  $\mathbf{A}$  is a set of  $\mathbf{A}$ tablicy plików.

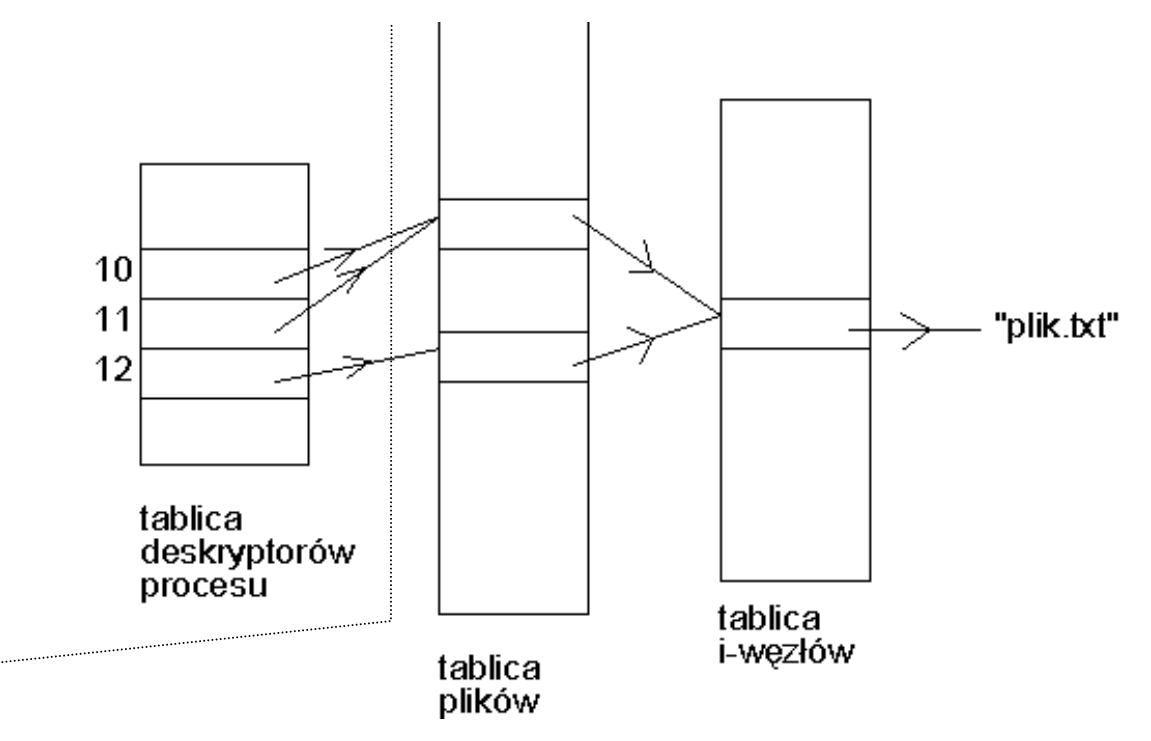

## IPC: fun. sys. pipe()

fun. sys. pipe() służy do tworzenia łączy (tych samych które służą do realizácji potoków!)

#### int pipe ( int filedes[2] );

- funkcja ta tworzy łącze i przydziela dwa deskryptory dające dostęp do jego końcówek, które umieszcza w podanej przez parametr tablicy dwóch integer-ów:
	- filedes[0] końcówka do czytania
	- filedes[1] końcówka do pisania
- jesli czytamy funkcją "read()" z łącza, ktorego NIKT nie ma otwartego do<br>zapisu, to "read()" zwraca 0 (zupełnie tak, jakby plik się skonczył !).
- jeśli ktoś ma łącze otwarte do zapisu, lecz jest ono PUSTE to fun. "read()" blokuje, tak długo aż nie pojawią się jakieś znaki. Jeśli w pewnym momencie okaże się, ze nie ma procesów, ktore maja to łącze otwarte do zapisu to fun. "read()" przestanie blokować i zwróci 0.

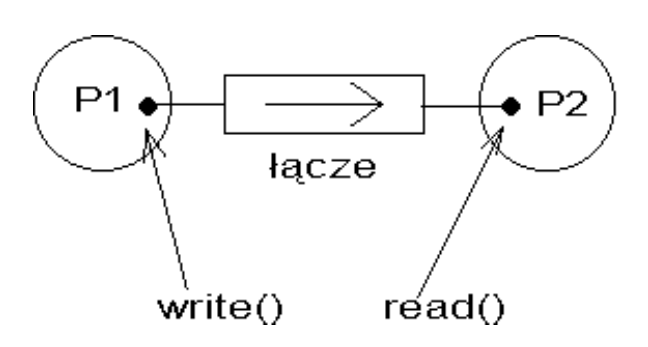

## IPC: fun. sys. pipe()

• jak u izyć pipe() do komunikacji m the contract of the contract of the contract of the contract of the contract of the contract of the contract of İ.

```
#include <stdio.h>
..................main(){
   int d[2], stat;
   pipe(d);
if( fork()!=0 )
     \frac{1}{2} / pm

close(d[0]);
write(d[1], "ABC\n", 4);close(d[1]);sleep(10);
wait(&stat);} else {
       // pp
dup2(d[0], 0);
close(d[0]); close(d[1]);
execl("/bin/cat", "cat", NULL);} }zamykamy niepotrzebne deskryptory (dlaczego to \blacksquare\sim \sim \sim
```